MILIN PERPUSTAKAAN UNIV. NEGE PACANG

## **LAPORAN PROGRAM PENERAPAN IPTEKS**

 $\frac{1}{2}$  13 mc/ дооч Hd  $\kappa$ ı  $127/40/2009- p_1(1)$ 530.07

 $er$ 

 $P_{\perp}$ 

PELATIHAN PENGGUNAAN TEKNOLOGI CAMCODER DAN TEKNIK EDITING DIGITAL VIDEO UNTUK PENGEMBANGAN VCD PEMBELAJARAN FISIKA BERBASIS AUDIOVISUAL UNTUK GURU FISIKA SMA KOTA PADANG.

Þ I

医红细胞

#### Oleh:

Pakhrur Razi, S.Pd, M.Si (NIP. 132 320 639) Drs. Amali Putra, M.Pd (NIP. 131 460 565)<br>Drs. Sufrawardi (NIP. 131 851 511) Dra. Nurhayati (NIP. 131 669 070)

> Dibiayai DIPA UNP Nomor: 0192.0/023-04/III/2008 Tanggal: 31 Desember 2007 Universitas Negeri Padang

#### **JURUSAN FISIKA**

FAKULTAS MATEMATIKA DAN ILMU PENGETAHUAN ALAM UNIVERSITAS NEGERI PADANG 2008

#### HALAMAN PENGESAHAN LAPORAN HASIL PENERAPAN IPTEKS

#### l. Judul Pelatihan Pembuatan Media Pengajaran Interaktif Berbasis ICT (Information Communication Technology) Untuk Guru Fisika SLTP Se-Kota Padang.

 $\sigma$ 

2. Bidang: Teknologi

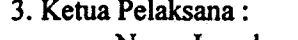

 $\bar{\mathcal{A}}$  ,

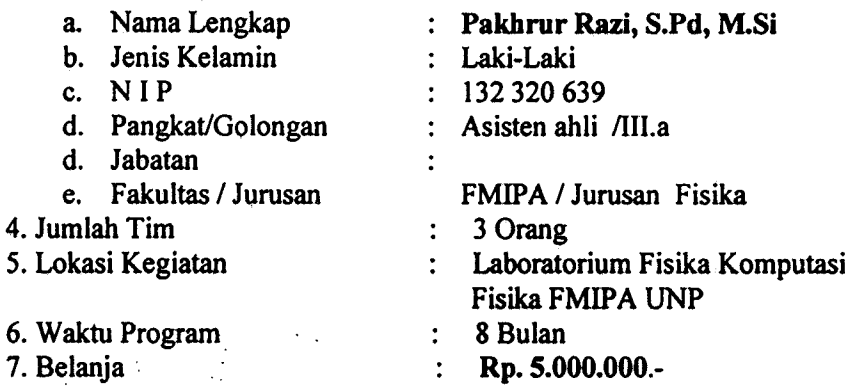

: Rp.5.000.000.-

Padang, 20 Oktober 2008

Ketua Pelaksana

,,

Pakin ur Razi, S.Pd, M.Si ... NIP. 131 851 511

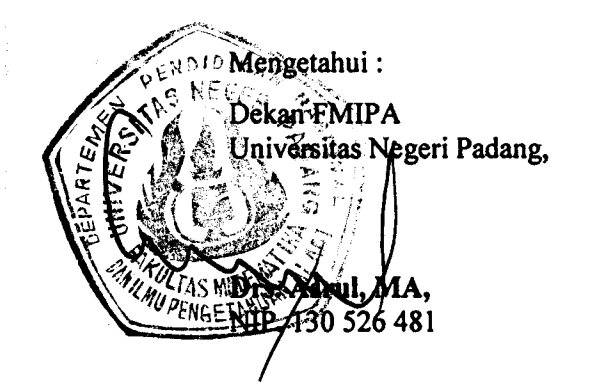

Menyetujui: Lembaga Pengabdian Pada Masyarakat Nniversitas Negeri Padang, DNEG $\epsilon$ A $\gamma$ E  $\sum_{n=1}^{\infty}$ ั<br>ภ & yazulis Z, M.Si  $\frac{1}{4}$ e 30 686262 ₫TP. t **AR** ABA PRI

Fisika adalah ilmu yang mempelajari dunia secara alami atau nyata. Fisika mengkaji tentang partikel-partikel dasar yang membentuk alam semesta, dan interaksi, energi antar partikel-partikel tersebut, mulai dari subatomik sampai ke jagad raya. Besamya ruang lingkup pembelajaran fisika, tidak semua objek dan penomena dapat dihadirkan didepan siswa karena berbagai keterbatasan sehingga fisika menjadi abstrak

dan kurang disukai oleh siswa. mengkongkritkan peristiwa, penomena dari fisika dan membawanya ke depan kelas dalam bentuk VCD pembelajaran.secara khusus adalah 1). Memberi wawasan dan keterampilan bagi guru-guru Fisika SMA se-Kota Padang tentang camcoder serta bagaimana cara menggunakannya. 2) Bagaimana cara pengambilan gambar yang baik dan benar menggunakan camcoder yang digunakan untuk media pembelajaran. 3). Bagaimana cara mentransfer hasil shooting ke komputer. 4). Bagaimana cara mengedit hasil shooting sehingga layak digunakan untuk media pembelajaran. 5). Bagaimana cara mengatur format video jika hasil tersebut diupload ke internet sehingga mudah diakses oleh user. 6). Bagaimana cara membuat VCD pembelajaran dari hasil shooting 7). Memupuk kreatifitas guru-guru Fisika se-Kota Padang dalam pengembangan lifeskills. 8). Meningkatkan kualitas media pembelajaran Fisika di SMA se-Kota Padang

Perangkat lunak (software) yang digunakan adalah Ulead Photostudio 10 dan Adobe Photoshop CS, Ulead Photostudio digunakan untuk mengedit hasil video dan

menjadikan hasil rekaman menjadi VCD. Adobe Photoshop digunakan untuk pengeditan gambar yang digunakan untuk melengkapi dan mempercantik hasil rekaman. Dari pelatihan yang telah lakukan dihasilkan 16 VCD pembelajaran Fisika SMA yang topic

Populasi dalam pelatihan ini adalah Guru-Guru Fisika SLTA se-Kota Padang masing-masingnya berbeda. yaitu terdiri dari 15 SMA. Pelatihan ini dilaksanakan pada tanggal 15-19 Septembar 2008 dan 21 September 2008, yang bertempat di Laboratorium Fisika Komputasi

Metoda kegiatan yang lakukan dalam pelatihan ini diawali dengan ceramah, Jurusan Fisika FMIPA Universitas Negeri Padang.

demontrasi atau peragaan, pelatihan, monitoring dan bimbingan serta evaluasi pada akhir kegiatan. Diperoleh 16 topik pembelajaran masing-masing berdurasi 45 menit (1 jam pelajaran ) yang dipaketkan dalam beberapa DVD. Dari hasil evaluasi dan monitoring dapat disimpulkan bahwa Pelatihan pembuatan VCD Pembelajaran menggunakan camcoder dan teknik editing digital video, merupakan hal baru bagi guru-guru fisika

SMAN kota Padang.

# SAMBUTAN KETUA LPM<br>UNIVERSITAS NEGERI PADANG

Dengan rasa syukur yang mendalam kehadirat Allah SWT, kami<br>menyambut baik dan berterima kasih atas kesuksesan Tim Pelaksana dalam<br>melaksanakan program Pengabdian Kepada Masyarakat yang merupakan<br>realisasi dari salah satu T

Sesuai dengan tema pengabdian kepada masyarakat pada tahun 2008<br>yaitu : "Peningkatan daya saing serta Pemberdayaan masyarakat di bidang<br>pendidikan dan ekonomi produktif, pemanfaatan Teknologi Tepat Guna<br>(TTG) menuju masyar masyarakat, pengabdian di masa datang, sehingga dampaknya dapat dirasakan oleh<br>masyarakat, terutama masyarakat menengah ke bawah yang sangat<br>membutuhkan bantuan para ilmuwan berbagai disiplin ilmu dari Perguruan Tinggi

Tuntutan peningkatan kuatitas sumber Daya Manusia di masa datang pengabdian mutlak dilaksanakan agar bangsa ini lepas dari berbagai masalah, oleh sebab itu pengabdian oleh Perguruan Tinggi makin dibutuhkan dan sangat diharapkan oleh masyarakat.

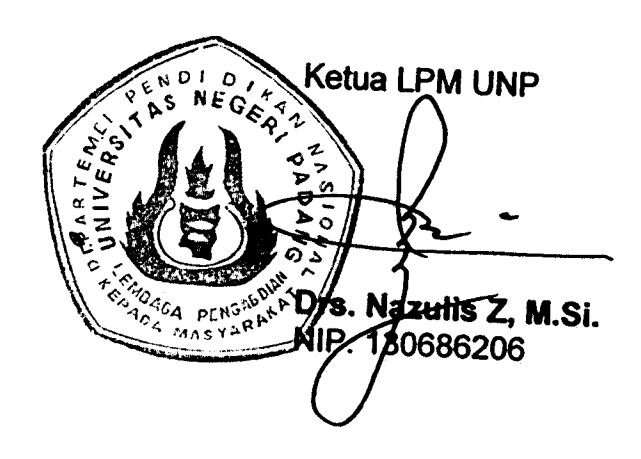

#### **BAB III**

#### MATERI DAN METODA PELAKSANAAN

#### A. KERANGKA PEMECAHAN MASALAH

Secara umum berdasarkan analisis situasi, identifikasi masalah, perumusan masalah, tujuan dan manfaat kegiatan, kerangka pemecahan masalah yang dilakukan untuk membantu guru-guru Fisika SMA adalah :

a. Ceramah, saat memberikan pengarahan awal kepada peserta kegiatan, Kegiatan ini dilakukan selama (2 Jam)

o

- b. Demontrasi/peragaan, saat memberi contoh VCD pembelajaran yang sudah jadi dan foto-foto yang memenuhi kriteria sebagai media pembelajaran, agar menambah motivasi peserta pelatihan untuk optimis dapat mengembangkannya. Memperkenalkan camcoder (handycam) dan kamera digital serta cara menggunakannya, teknik pengambilan video untuk media pembelajaran serta kriteria-kriterianya. Pembagian topic media yang akan dibuat. Kegiatan ini dilakukan selama (5 jam)
- c. Pelatihan, pembuatan scrip dan pengambilan objek sesuai dengan topik yang diberikan, cara menggunakan program Ulead photostudio untuk transfer hasil shooring, editing, dan pembuatan VCD pembelajaran serta program Adobe Photoshop untuk editing hasil pemotretan kamera digital dalam merancang media pembelajaran berdasarkan perencanaan sekaligus Memonitoring dan mengarahkan kegiatan guru selama pelatihan sehingga hasil yang diharapkan dapat tercapai. Kegiatan ini dilakukan selama (4 x 6 Jam)
- d. Evaluasi hasil kegiatan pelatihan, yaitu setiap peserta diminta memperagakan hasil kerjanya dan dinilai apakah VCD pembelajaran yang dibuat sudah memenuhi kriteria sebagai media pembelajaran, jika belum diberikan saran perbaikan. (6 Jam)
- e. Tahap Produksi, yaitu mengabungkan semua VCD pembelajaran hasil pelatihan tiap peserta untuk di paketkan dalam I CD, agar dapat dibagikan kepada semua peserta- Kegiatan ini dilakukan selama (3 Jam)

i:l

#### Dalam bentuk llowchat dapat digambarkan sebagai berikut :

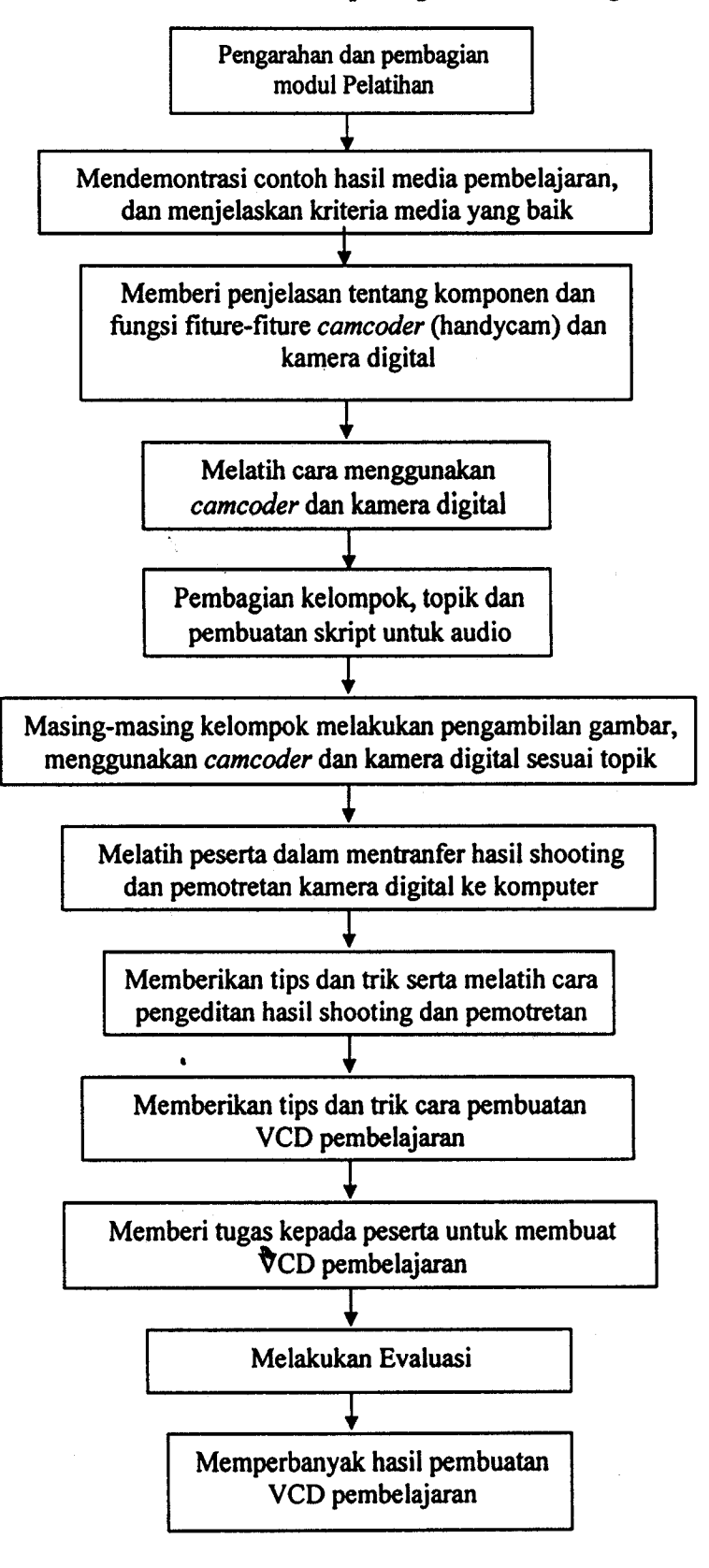

 $9$ 

 $\label{eq:2} \begin{split} \frac{1}{\sqrt{2}}\frac{1}{\sqrt{2}}\frac{1}{\sqrt{$ 

## DAFTAR ISI

 $\ddot{\phantom{a}}$ 

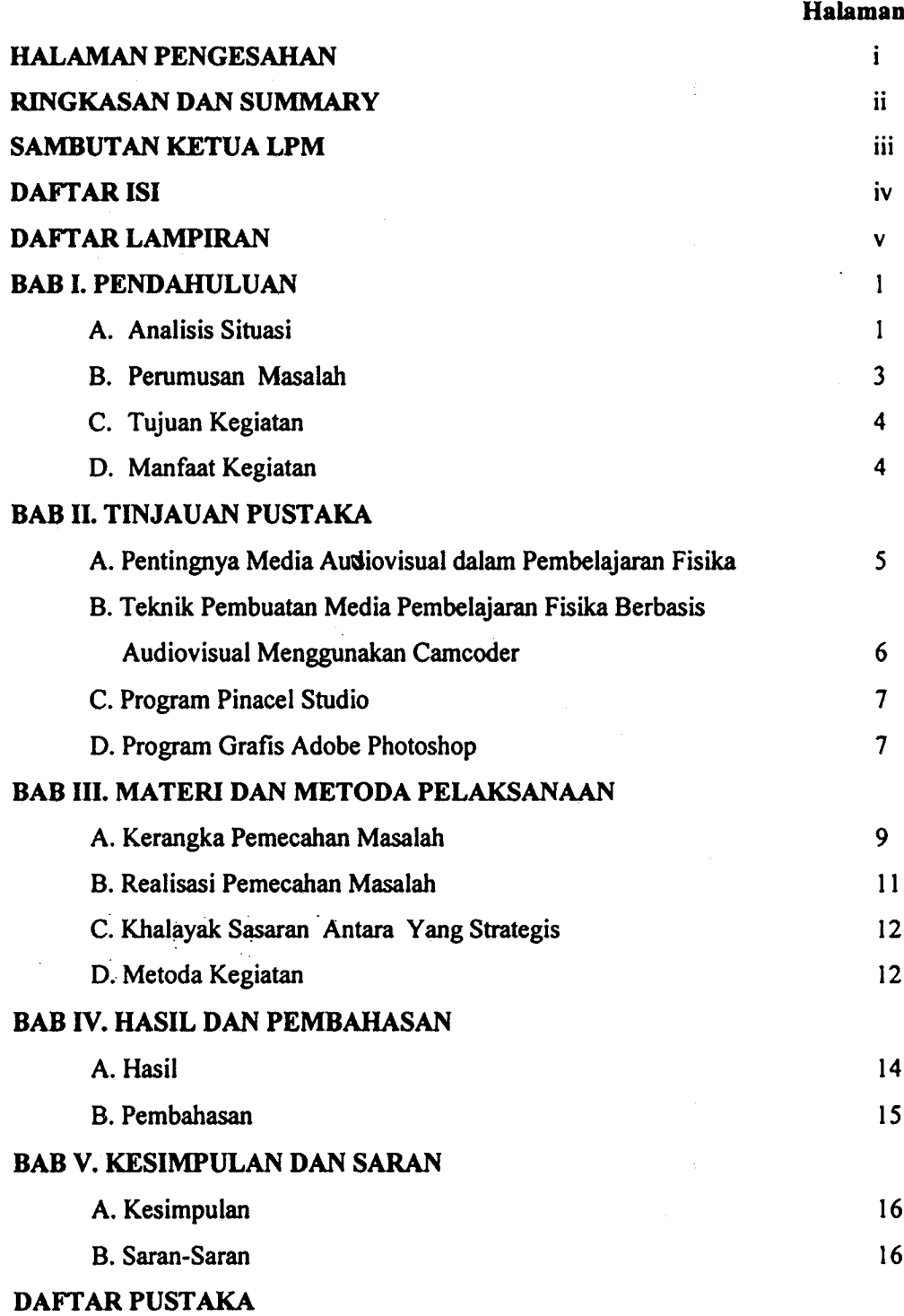

lv

 $\bullet$ 

## DAFTAR LAMPIRAN

 $\bullet$ 

 $\sim$ 

 $\pm 100$ 

 $\label{eq:2.1} \frac{1}{\sqrt{2}}\int_{\mathbb{R}^3} \frac{1}{\sqrt{2}}\left(\frac{1}{\sqrt{2}}\right)^2\left(\frac{1}{\sqrt{2}}\right)^2\left(\frac{1}{\sqrt{2}}\right)^2\left(\frac{1}{\sqrt{2}}\right)^2.$ 

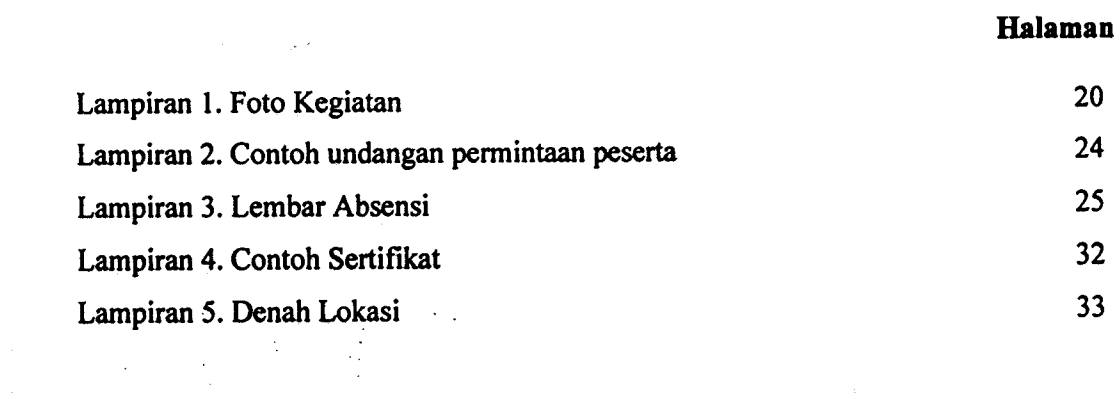

v

 $\label{eq:2} \frac{1}{\sqrt{2}}\left(\frac{1}{\sqrt{2}}\right)^{2} \left(\frac{1}{\sqrt{2}}\right)^{2} \left(\frac{1}{\sqrt{2}}\right)^{2} \left(\frac{1}{\sqrt{2}}\right)^{2} \left(\frac{1}{\sqrt{2}}\right)^{2} \left(\frac{1}{\sqrt{2}}\right)^{2} \left(\frac{1}{\sqrt{2}}\right)^{2} \left(\frac{1}{\sqrt{2}}\right)^{2} \left(\frac{1}{\sqrt{2}}\right)^{2} \left(\frac{1}{\sqrt{2}}\right)^{2} \left(\frac{1}{\sqrt{2}}\right)^{2} \left(\frac{$ 

a

 $\sim$   $\sim$ 

 $\label{eq:2} \frac{1}{\sqrt{2}}\left(\frac{1}{\sqrt{2}}\right)^{2} \left(\frac{1}{\sqrt{2}}\right)^{2}$ 

## BAB I PENDAHULUAN

n

#### A- ANALISIS SITUASI

Ilmu fisika adalah ilmu yang mempelajari dunia secara alami atau nyata. Fisika mengkaji tentang partikel-partikel dasar yang membentuk alam semesta, dan interaksi antar partikel-partikel tersebut, benda-benda yang tersusun dari partikel-partikel dasar tersebut (inti, atom, molekul, dll) dan energi. Ilmu fisika merupakan salah satu ilmu sains yang mempelajari tentang materi dan energi dalam ruang dan waktu. Para ahli fisika belajar suatu fenomena fisika secara luas dalam skala yang besar yakni mulai dari partikel-partikel subatomik sampai alam semesta secara keseluruhan [1].

Pada pembelajaran di sekolah khususnya SLTA, siswa merasakan mata pelajaran fisika itu abstrak, sulit dan menakutkan sehingga hasil belajar fisika siswa rendah dibandingkan mata pelajaran lain. Padahal mata pelajaran fisika tersebut mempetajari suatu fenomena yang nyata di lingkungan siswa Guru fisika SLTA sebagai "motor" pembelajaran di sekolah diharapkan mampu mempelajarkan siswa sesuai dengan defenisi ilmu fisika tersebut. Sehingga permasalahan yang dihadapi siswa pada mata pelajaran fisika di atas diharapkan tidak muncul. Oleh karena itu, guru fisika diharapkan mampu untuk membawakan fenomena-fenomena fisika dalam kehidupan sehari-hari siswa ke dalam pembelajaran fisika di kelas.

Karena keterbatasan yang dimiliki oleh seorang guru untuk membawa lingkungan ke dalam pembelajaran siswa di kelas, maka guru memerlukan alat bantu dalam pembelajaran yakni melalui pengguaan media pembelajaran. Perkembangan ilmu pengetahuan dan teknologi semakin mendorong upaya-upaya pembaharuan dalam rnemanfaatkan hasil-hasil teknologi dalam proses belajar. Para guru dituntut agar mampu menggunakan alat-alat yang dapat disediakan oleh sekolah, dan tidak tertutup kemungkinan bahwa alat-alat tersebut sesuai dengan perkembangan dan tuntutan zaman. Guru sekurang-kurangnya dapat menggunakan alat yang murah dan efisien yang meskipun sederhana dan bersahaja tetapi merupakan keharusan dalam upaya mencapai tujuan pengajaran yang diharapkan. Disamping mampu menggunakan alat-alat yang tersedia, guru juga dituntut untuk dapat mengembangkan keterampilan membuat media pembelajaran yang akan digunakannya apabila media tersebut belum tersedia [2]. Selain itu guru juga harus memiliki pengetahuan dan pemahaman yang cukup tentang media pembelajaran.

 $\mathbf{1}$ 

s.

Pada saat ini, camcoder (handycam) dan komputer bukan lagi menjadi barang yang mewah dan sulit untuk dimiliki oleh masyarakat. Hal ini terlihat dari kecenderunngan masyarakat sekarang memanfaatkan teknologi camcoder untuk mendokumentasikan beberapa peristiwa penting keluarga seperti pesta pernikahan, akikah anak dan lain sebagainya dalam bentuk VCD. Bagi seorang guru, teknologi ini dapat dimanfaatkan untuk pembuatan media pembelajaran. Melalui pelatihan ini dipaparkan teknik pembuatan media pembelajaran fisika berbasis audiovisual dalam bentuk VCD dengan memanfaatkan teknologi camcoder dan teknik editing digital video. Sehingga diharapkan guru SMA akan memiliki wawasan dan pengetahuan serta dapat mengembangkannya dalam bentuk keterampilan dalam pembuatan media pembelajaran berbasis audiovisual, khususnya untuk pembelajaran fisika Jika dari l5 SMA kota Padang, masing-masing mengirimkan 2 utusan maka setidaknya ada 15 VCD pembelajaran dengan topik yang berbeda yang dapat dihasilkan pada pelatihan ini.

#### B. PERUMUSAN MASALAH

Berdasarkan uraian di atas permasalahan yang dihadapi dapat diidentifikasi sebagai berikut

- l. Kurangnya pengembangan media Audiovisual sebagai salah satu media alternatif pembelajaran Fisika SMA
- 2. Tingginya ketergantungan masyarakat pendidikan pada media pembelajaran buatan pabrik
- 3. Mahalnya media-media pembelajaran Fisika buatan pabrik
- 4. Perlunya inovasi media pembelajaran Fisika SMA
- 5. Perlunya ditumbuhkan kreatifitas untuk mengembangkan life skills berebasis teknologi untuk guru-guru Fisika SMA kota Padang.

Berdasarkan pendahuluan dan perumusan masalah yang telah dikemukakan di atas, sehingga perlu dicari pemecahannya yaitu bagaimana meningkatkan wawasan, kreativitas dan life skill Guru Fisika SMA se-Kota Padang dalam pengembangan VCD Pembelajaran Fisika Berbasis Audiovisual untuk mengurangi ketergantungan pada media buatan pabrik.

#### C. TUJUAN KEGIATAN

Tujuan kegiatan yang dilalsanakan adalah :

- a. Memberi wawasan dan keterampilan bagi guru-guru Fisika SMA se-Kota Padang tentang camcoder serta bagaimana cara menggunakannya
- b. Memberi wawasan dan keterampilan bagaimana cara pengambilan gambar yang baik dan benar menggunakan camcoder yang digunakan untuk media pembelajaran.
- c. Memberi wawasan dan keterampilan bagaimana cara mentransfer hasil shooting ke komputer.
- d. Memberi wawasan dan keterampilan tentang bagaimana cara mengedit hasil shooting sehingga tayak digunakan untuk media pembelajaran
- e. Memberi wawasan dan keterampilan bagaimana cara mengatur format video jika hasil tersebut diupload ke internet sehingga mudah diakses oleh user.
- f. Memberi wawasan dan keterampilan bagaimana cara membuat VCD pembelajaran dari hasil shooting
- g. Memupuk kreatifitas guru-guru Fisika se-Kota Padang dalam pengembangan lifeskills
- h. Meningkatkan kualitas media pembelajaran Fisika di sMA se-Kota Padang

### D. MANFAAT KEGIATAN

Manfaat dilaksanakan kegiatan ini adalah :

- 1. Tambahan wawasan dan keterampilan bagi Guru-guru Fisika sMA se-Kota Padang dalam a) Menggunakan camcorder. b) Cara pengambilan gambar yang baik untuk media pembelajara dengan menggunakan Camcoder. c) Mentranfer hasil shooting ke komputer. d) Mengedit hasil shooting. e) Mengatur format video dan image digital tampa merusak mensak bentuk asli, sehingga dapat di upload ke internet dengan bit yang kecil. f) Merancang dan membuat VCD pembelajaran,
- 2. Memperkaya inovasi dan variasi media pembelajaran Fisika di sekolah
- 3. Sebagai dasar pengembangan lifeskills
- 4. Sebagai wawasan pemanfaatan teknologi bagi pembelajaran Fisika di sekolah

#### TINJAUAN PUSTAKA

## A. PENTINGIVYA MEDIA AUDIOUSUAL DALAM PEMBELAJARAN FISIKA

Pada tahun 1961 seorang psikolog Jerome Bruner menyimpulkan suatu diskusi tentang materi mengajar inovatif pada pada akhir tahun 1950 dengan mengatakan, "Penggunaan yang cerdas dari sumber audiovisual akan tergantung pada seberapa baik seorang guru bisa mengintegrasikan teknik pembuatan film atau menghasilkan program dengan teknik dan kebijaksanaan dari guru yang mahir" [3].

Para guru Fisika telah lama menggunakan media visual untuk mengajar. Sebelum berbagai format gambar hidup tersedia, pemberian kuliah demonstrasi disajikan melalui visualisasi konsep dasar Fisika. Video dan film mulai digunakan untuk pengajaran ilmu Fisika sejak awal tahun 1950, ketika Asosiasi Para guru Ilmu Fisika Amerika mensponsori satu set film, sehingga sejak itu pengajaran hanya secara visual telah hilang [4]. Ada berbagai jenis media yang mengkombinasikan antara audio dan visual atau lebih dikenal sebagai media audiovisual. Audiovisual merupakan salah-satu jenis media yang dapat digunakan dalam pembelajaran Fisika. Alat-alat audiovisual adalah alat-alat yang audible artinya dapat didengar dan alat-alat yang visible artinya dapat dilihat [5]. Media dalam bentuk video dan film merupakan salah satu bentuk media audivisual'

c

Ditinjau dari segi teknis, yang dimaksud pembelajaran audiovisual menunjukkan pada beberapa macam perangkat keras yang dipakai guru untuk rnenyampaikan ide dan pengalaman melalui mata dan telinga. Disisi lain peralatan dan bahan audiovisual jangan diklasifikasikan secara khusus sebagai sesuatu yang memberikan pengalaman melalui mata dan telinga, melainkan sebagai sarana teknologi modern yang menyajikan pengalaman konkrit dan kaya kepada siswa [6]. Jadi audiovisual merupakan istilah dari sejumlah peralatan yang dipakai oleh para guru dalam menyampaikan konsep, gagasan dan pengalaman yang ditangkap oleh indera pandang dan pendengaran. Penekanan utama dalam pengajaran audiovisual adalah pada nilai belajar yang diperoleh melalui pengalaman konkrit, tidak hanya didasarkan atas kata-kata belaka [7]. Jelaslah bahwa audiovisual memegang peranan penting dalam pembelajaran khususnya pada mata pelajaran

Fisika karena dapat digunakan oleh guru Fisika dalam menyampaikan konsep, gagasan dan pengalaman yang konkrit di lingkungan kehidupan siswa, sehingga dapat menghindari pengajaran pengajaran Fisika oleh seorang guru yang bersifat verbal.

I

Alat-alat audiovisual , digunakan untuk membuat cara berkomunikasi menjadi efektif [6]. Beberapa alasan pentingnya menggunakan alat audiovisual antara lain: mempermudah orang menyampaikan dan menerima pelajaran atau informasi serta dapat menghindari salah pengertian, mendorong keingin tahuan, mengkongkritkan pengertian yang didapat, mendorong pengaturan penyajian dengan cermat [5]. Ada 8 peranan audiovisual dalam pengajaran yaitu : membantu guru mengklarifikasi dan membuat pengajarannya berarti, mengembangkan pengalaman siswa secara horizontal, membantu menambah pengertian, membantu dalam pendefenisian, pengembangan konsep, penyediaan informasi, menumbuhkan minat, merangsang siswa lebih aktif belajar [8].

## B. TEKNIK PEMBUATAN MEDIA PEMBELAJARAN FISIKA BERBASIS AUDIOVISUAL MENGGUNAKAN CAMCODER

#### 1). Perencanaan dan Persiapan

Langkah pertama yang dilakukan dalam proses pembuatan media pembelajaran Fisika berbasis audiovisual adalah perencaaan dan persiapan. Pada tahap ini ada dua hal yang dilakukan seorang guru yaitu analisis terhadap kurikulum mata pelajaran Fisika dan persiapan bahan dan peratatan yang dibutuhkan untuk produksi media. Analisis kurikulum sangat penting dilakukan agar media pembelajaran yang dihasilkan dapat mendukung pencapaian tujuan pembelajaran siswa yang digariskan kurikulum.

#### 2). Pembuatan Script

Script adalah naskah atau tulisan tentang jalan cerita video dari awat sampai akhir. Pembuatan script media pembelajaran hanrslah sesuai dengan tujuan pembelajaran yang akan dicapai siswa berdasarkan hasil analisis yang telah dilakukan terhadap kurikulum mata pelajaran Fisika. Misalnya media pembelajaran Fisika yang akan dibuat bertujuan untuk membawa fenomena-fenomena yang ada di lingkungan, aplikasi Fisika pada IPTEK dan kegiatan laboratorium sebagai sumber masalah belajar bagi siswa. Maka pada script yang dibuat akan beisi jalan cerita tentang fenomena-fenomena tersebut sehingga cerita yang dihasilkan benar-benar

mengarahkan siswa untuk menemukan masalah sesuai dengan materi pelajaran yang akan disampaikan.

Tercapai atau tidaknya tujuan pembelajaran sangat ditentukan oleh hasil pembuatan script media pembelajaran. Selain itu, objek-objek yang akan dishooting akan lahir dari script ini. Karena itu, idealnya seorang guru diharapkan memiliki wawasan dan pengetahuan tentang pembuatan suatu script agar mampu menghasilkan media pembelajaran yang baik

#### 3). Shooting dan Pemotretan

Setelah skript siap tahap berikutnya adalah melakukan shooting dan pemotretan objek yang sesuai dengan skript tersebut

#### 1). Editing

Proses selanjutnya yang dilakukan setelah pengambilan objek-objek yang dibutuhkan adalah editing. Ada dua tahap dalam proses editing ini yaitu tahap transfer video dari camcoder ke komputer dan dari kamera digital ke kekomputer kemudian proses editing video dan editing image

#### 5). Tahap produksi

Setelah proses editing selesai dilakukan maka Tahap akhir dari proses video editing adalah mengekspor hasil akhir menjadi format tertentu sehingga menjadi sebuah bentuk VCD Pembelajaran

#### C. PROGRAM PINACEL STUDIO

Ulead Pinacel Studio adalah sebuah software yang digunakan untuk mentranfer video hasil shooting menjadi file dalam bentuk digital sehingga file video tersebut bisa diedit baik sound maupun visualnya(gambar), dengan memanfaatkan fiture-fiture yang ada hasil shooting kita akan lebih baik. Pada program ini juga sekaligus digunakan untuk membuat sebuah VCD(Video Compact Disk) pembelajaran

#### D. PROGRAM GRAFIS ADOBE PHOTOSHOP

Adobe Photoshop merupakan program grafis yang populer digunakan oleh para fotografer, Jurnalistik dan para pecinta photo lainnya untuk memperoleh hasil

I

photo yang lebih baik. program ini dilengkapi dengan berbagai fasilitas untuk menggambar, mengedit dan rekayasa hasil pemotretan. Sehingga media yang dibuat akan nampak cantik dan artistik.

7

 $\bar{z}$ 

 $\bullet$ 

 $\frac{1}{2}$  .

 $\frac{1}{2}$ 

#### B. REALISASI PEMECAHAN MASALAH

Berdasarkan kerangka pemecahan masalah, realisasi yang dilakukan adalah

- l. Kegiatan awal/ Tahap pertama pengarahan dan demontrasi/ peragaan, contoh VCD pembelajaran Fisika yang sudah jadi dalam bentuk live CD, dengan adanya pengarahan, demontrasi, dan peragaan ini menambah rasa antusias dan rasa ingin tahu para guru-guu serta berkeinginan untuk dapat mencoba perancangan pembuatan media tersebut, rasa antusias tersebut ditunjukkan beberapa peserta dalam pertanyaan-pertanyaan yang mengarah pada keingintahuan cara pembuatannya dan mereka sangat berkeinginan sekali untuk dapat membuatnya sendiri walaupun nantinya tidak sebagus yang didemontrasikan. Pada sela jam pengarahan diadakan pembagian judul konsep sebagai tugas yang nantinya akan dievaluasi pada akhir pelatihan, dimana judul konsep ini berbeda untuk setiap peserta serta pembagaian modul pelatihan. Kegiatan ini berlangsung selama 1 hari (7 jam)
- 2. Tahap kedua adalah pelatihan terhadap guru-guru tersebut, yang diawali dengan pengenalan fitur-fitur hadycam, kamera digital dan fungsinya, cara pengambilur gambar yang benar, memberikan kesempatan ke masing-masing peserta untuk mencoba menggunakan handycam dan kamera untuk mengambil video serta gambar, pembagian kelompok yangtrdiri dari 2 orang dalam satu kelompok, pembagian topik yang berbeda untuk masing-masing peserta, bimbingan pembuatan script audio, pengambilan gambar dan video masingmasing peserta, dengan bantuan infocus instruktur mencontohkan cara mentranfer/pemindahan video dan gambar ke komputer sekaligus melakukan pengeditan mengunakan Ulead Phtostudio, kemudian dengan logika yang sama inruktur meminta guru-guru untuk mencobanya pada masing-masing komputer, sekaligus memonitoring, mengarahksn den membimbing kegiatan guru selama pelatihan, sehingga hasil yang diharapkan dapat tercapai. Kegiatan ini berlangsung selama 5 hari  $(5 \times 8)$ jam), dan bertempat di laboratorium Fisika Komputasi Jurusan Fisika FMIPA UNP
- 3. Tahap ke tiga, Evaluasi hasil kegiatan pelatihan, yaitu setiap peserta diminta memperagakan hasil kerjanya dengan mempersentasikan di depan peserta ' lainnya dengan bantuan infocus dan dinilai serta diberikan saran perbaikan. Kegiatan ini berjalan selama I hari ( 6.5 jam ), dan setiap peserta diberi

#### , I I MILIK PERPUSIARAN UNIV. NEGERI PADANG I ,t i

kesempatan menyajikan hasil kegiatannya masing-masing selama 15 menit (sesuai dengan rancangan awal)

4. Tahap produksi, yaitu menggabungkan media pembelajaran hasil kerja seluruh peserta pelatihan yang telah diperbaiki sesuai saran pada saat persentasi dan di back-up dalam I buah CD, dan dibagikan kepada setiap peserta sebagai hasil kegiatan untuk dipergunakan dalam pembelajaran di sekolah. Kegiatan ini berlangsung selama 1 hari (3.5 jam)

#### C. KHALAYAK SASARAN ANTARAN YANG STRATEGIS

s

Khalayak sasaran dari program ini adalah guru-guru Fisika SMA se-Kota Padang, yang terdiri dari 15 sekolah yang masing-masing sekolah mengirimkan maksimal 2 utusan. Khalayak sasaran ini dipilih karena Fisika adalah mata pelajaran yang mempelajari mulai dari partikel subatomic sampai alam semesta sehingga banyak hal yang tidak mungkin dihadapkan langsung ke siswa, sebagai bentuk kongkit dari implementasi konsep Fisika atau penomena alam tanpa menggunakan media. Untuk itu para pengajar Fisika perlu memiliki keterampilan untuk bisa mengkongkritkan implementasi konsep Fisika tersebut ke siswa dalam bentuk Video yang di paketkan dalam sebuah VCD pembelajaran

I

{

Sistem pemilihan utusan sepenuhnya ditentukan oleh sekolah, dengan persyaratan yang ditentukan intruktur yaitu peserta yang dikirim harus bisa mengoperasikan komputer minimal Microsoft word, agar hasil yang peroleh lebih optimal. Khalayak sasaran yang dipilih ini nantinya akan dapat menyebar luaskan hasil pelatihan ke guru Fisika lainnya sebagai media pembelajaran alternatif, sebagai wawasan pengembangan lifeskill di sekolah, dan mengurangi ketergantungan sekolah akan media pembelajaran buatan pabrik

#### D. METODA KEGIATAN

Metoda yang digunakan dalam pelaksanaan kegiatan ini sebagai berikut :

- 1. Ceramah, saat memberikan pengarahan awal kepada peserta kegiatan (sesuai)
- 2. Demontrasi/ pengsan, saat memberi contoh hasil peracangan VCD pebelajaran terhadap guru-guru Fisika SLTP Negeri se-Kota Padang dengan bantuan infocus ( sesuai dengan rancangan)

il

3. Pelatihan terhadap guru-guru tersebut tentang cara menggunakan handycam dan kamera digital, mengambil video dan garnbar, transfer, editing, pemaketan dalam bentuk VCD pembelajaran berdasarkan perencanaan yang terlebih dahulu dicontohkan oleh instruktur dan peserta diperbolehkan bertanya walaupun pada saat intruktur menjelaskan kemudian peseta diminta untuk mencobakannya.(sesuai dengan rancangan)

c

- 4. Memonitoring dan mengarahkan kegiatan guru selama pelatihan sehingga hasil yang diharapkan dapat tercapai dengan bantuan instruktur tim. Pada pelatihan ini ada 4 instruktur lain yang membantu. (sesuai dengan rancangan)
- 5. Evaluasi hasil kegiatan pelatihan, yaitu setiap peserta diminta memperagakan hasil kerjanya yaitu dengan mempesentasikan di depan kelas dengan bantuan infokus dan dinilai dan diberikan saran perbaikan.(sesuai dengan rancangan)

s

## BAB IV HASIL DAN PEMBAHASAN

#### A. HASIL

setalah dilakukan pelatihan guru-guru Fisika SLTA se-Kota padang sebagai peserta kegiatan Penggunaan Teknologi Camcoder dan Teknik Editing Digital Video Untuk Pengembangan VCD Pembelajaran Fisiks Berbasis Audiovisuat dengan jumlah peserta sebanyak 16 orang, tidak semua sekolah mengirimkan utusannya untuk mengikuti pelatihan, dari hasil penelusuran ke sekolah-sekolah via telepon ada beberapa alasan dari kepala sekolah diantaranya pertama, tidak terpenuhinya persyaratan yang diajukan pelaksana, yang menonjol adalah persyaratan yang diajukan pelaksana bahwa peserta harus dapat mengoperasikan microsoft office minimal MS word, hal ini ditakukan pelaksana agar hasil pelatihan dapat lebih optimal karena pelasana tidak menjelaskan tool-tool dasar komputer. Kedua, pelasanaan pelatihan bertepatan dengan bulan suci ramadhan, dimana setiap guru wajib mengikuti/ mendampingi siswa dalam acara pesantren ramadhan. Alat evaluasi yang digunakan dalam pelatihan ini berupa pengamatan langsung, wawancara dan penilaian karya pada saat persentasi di depan peserta lainnya, ini dilakukan untuk menjawab indicator koberhasilan point l, 2 dan 3.dan untuk menjawab indicator keberhasilan poin 4 adalah melakukan penilaian terhadap tugas yang dikumpul dan dipresentasikan, dengan indicator adalah sebagai berikut :  $\sim$ 

- l. Materi yang dirancang memuat materi pelajaran yang diajarkan
- 2. Tampilan media yang dibuat hanrs berupa video dan gambar
- 3. Bisa dimegerti oleh peserta lain
- 4. waktu tampilan kira-kira I jam pelajaran sekolah
- 5. Berisi gambar-gambar yang menarik sesuai dengan materi yang dipilih.

Dari 16 peserta pelatihan guru-guru Fisika SMA Negeri se-Kota Padang 100% bisa menggunakan camcoder untuk shooting dan menggunakan kamera digital, melakukan transfer hasil shooting dan hasil gambar dari kamera digial ke komputer, merancang skript, bisa melakukan pengeditan sederhana walaupun belum mahir, memfinishing sehingga menjadi sebuah VCD pembelajaran, data ini

13

o

diperoleh dari pengamatan langsung, wawancara wataupun ada beberapa peserta yang belum begitu mahir. 100 % guru-guru Fisika SLTA se-Kota Padang dapat menggunakan internet sebagai pendukung untuk memperoleh gambar untuk animasi dan visualisasi, data ini diperoleh melalui pengamatan dan wawancara 90% peserta pelatihan dapat memburning media yang dibuar untuk dijadikan sebagai VCD pembelajaran autorun.

Dihasilkan l6 topik pelajaran yang dipaket dalam bentuk DVD, formar DVD dipilih agar dapat menampung semua file peserta, sedikitnya 1 pokok bahasan untuk setiap peserta, data ini diperoleh dari hasil tugas yang dikumpul peserta yang telebih dahulu dipersentasikan, dimana masing-masing peserta berbeda judul konsep untuk media yang dirancang. Setelah dilakukan perbaikan hasil tugas-tugas di back-up format DVD dan dibagikan kembali ke peserta sebagai hasil dari pelatihan sehingga peserta dapat menggunkannya sebagai media pembelajaran di sekolah. Semua peserta mengumpulkan tugas tersebut.

#### B. PEMBAHASAN

Setama pelatihan berlangsung ada beberapa hal yang ditemui dari diri peserta diantanya adalah pertama, 75% peserta awalnya tidak bisa menggunakan camcoder dan kamera digital, dari wawancara yang dilakukan camcoder dan kamera digital merupakan barang "awam" bagi guru-guru fisika tersebut, awam yang dimaksud disini adalah awam dalam menggunakannya tetapi mereka memiliki camcoder dan kamera digital, dengan alasan takut rusak dan tidak ada panduan penggunaanya, kedua hampir semua peserta pelatihan mengalami "grogi" salah tingkah saat berhadapan dengan kamera, hal ini dirasawajar karena masing-masing peserta baru pertama kali dishooting. Dari hasil penilaian instruktur 80% VCD pembelajaran yang dihasilkan dirasakan sudah cukup bagus untuk tingkat pemula, hasilnya akan bisa lebih baik jika peserta mau terus belajar dan mencoba mengembangkannya sendiri. Semua peserta mempedomani indikator yang penilaian saat merancang VCD pembelajaran.

!

#### KESIMPULAN DAN SARAN

#### A. Kesimpulan

Dari hasil pengamatan, wawancara yang dilakukan kepada peserta Pelatihan Penggunaan Teknologi Camcoder dan Teknik Editing Digital Video untuk Pengembangan VCD Pembelajaran Fisika Berbasis Audiovisual dapat ditarik kesimpulan antara lain sebagai berikut:

- 1. Pelatihan pembuatan VCD Pembelajaran menggunakan camcoder dan sekaligus melakukan editing, merupakan hal baru bagi guru-guru fisika SMAN kota Padang.
- 2. Pada awalnya 75% peserta tidak dapat menggunakan camcoder dan kamera digital, setelah dilakukan pelatihan 100% peserta dapat menggunakan camcoder dan kamera digital untuk pengambilan gambar (shooting) sekaligus melakukan pengeditan sederhana

I

- 3. 100% peserta dapat menggunakan intemet untuk mendukung dalam pencarian gambar serta video durasi pendek yang berhubungan dengan topik masingmasing peserta sehingga hasil VCD pembelajaran yang dirancang lebih menarik
- 4, Tidak semua sekolah mengirimkan utusannya dikarnakan banyak faktor, diantaranya waktu yang tidak sesuai, syarat yang diajukan pelaksana tidak terpenuhi.

#### B. Saran

- 1. Kepada Lembaga pengabdian masyarakat UNP, kedepan pelaksana berkeinginan mengembangkannya untuk tingkat lanjut dengan peserta yang sama. Jika memungkinkan penulis berkeinginan jugabuntuk memberi pelatihan bagi guru-guru dari SMAN dan SLTPN tingkat Sumatera Barat
- 2. Kepada kepala sekolah SLTA kota Padang sebagai peserta, hendaknya sekolah memberi kesempatan dan dukungan kepada peserta yang telah mendapat pelatihan untuk mengembangkan kreatifitasnya di sekolah.

3. Kepada kepala sekolah SLTA Kota padang yang tidak mengirimkan pesertanya, pelatihan pembuatan vcD pembelajaran untuk guru-guru sangat jarang dilakukan, khususnya untuk guru Fisika kota padang pelatihan ini merupakan yang pertama kali dilakukan. Apakah akan ada lanjutan atau tidak "allahualam'. Jika sekolah medapat kesempatan untuk mengirimkan peserta demi meningkatkan mutu dan kualitas pembelajaran Fisika khususnya berilah dekungan dan kesempatan yang optimal pada guru-guru

I

t6

o

 $127 /$ Hdl 2009- $p_1(t)$ 

MILIK PERPUSTAKAA

UNIV. NEGER<sup>i d</sup>adang

DV?- o

 $\ddot{\phantom{a}}$ 

P4l f-r

a

DAFTAR PUSTAKA

- [1]. Cahn, Roberta, 2006. The Fields of Science Physics. Science Made Simple, Inc, Voorhees.
- [2]. Azhar Arsyad , 2003. Media Pembelajaran. Jakarta : PT Raja Grafindo Persada.
- [3]. J. S. Bruner, 1961. The Process of Education, Harvard U.P., Cambridge, Mass.
- [4]. Zollman, D.A dan Fuller, R.G, Teaching and Learning Physics with Interactive Videa Cardwell Hall, Manhattan.
- [5]. Amir Hamzah, 1988. Media Audio-Visual Untuk Pengajaran, Penerangan dan Penyuluhan. PT Gramedia, Jakarta.
- [6]. Setijadi. 1994. Definisi Teknologi Pendidikan (Satuan Tugas Definisi Terminologi AECT). Cetakan kedua, PT. Raja Grafindo Persada, Jakarta.
- [7]. Nana Sudjana dan Ahmad Rivai. 1997. Teknologi Pengajaran. Cetakan kedua, CV. Sinar Baru, Bandung.
- [8]. Cole, J.A and Blake, L.J. 1962. Principles & Techniques of Teaching. Withcombe and Tombs PTY, LTD.
- t9]. Hamm, P.H. 1999. Teaching and Persuasive communication ; c/ass Presentation Skills. Decameron.
- [10]. www. Wikipedia.com. Free encyclopedia: Camcoder.

t

[11]. Bayu Adjie, M. Nurimansyah M, 2003. Buku latihan : Tekik Digital Video Editing dengan Adobe Premier 6.5. PT Elex Media Komputindo, Jakarta.

## Lampiran 1. Foto-Foto Kegiatan

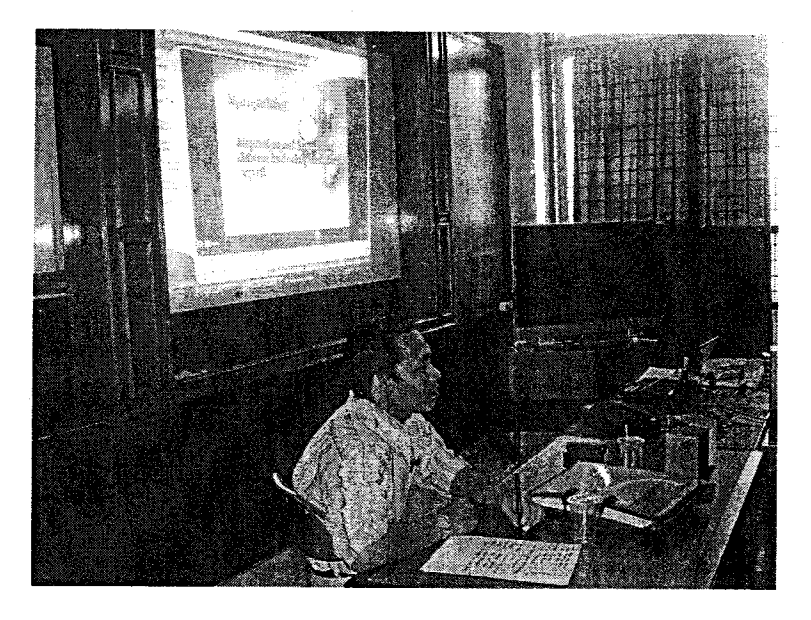

Gambar l. Instruktur mengenalkan mendemontrasikan VCD pembelajaran Yang sudah dibuat

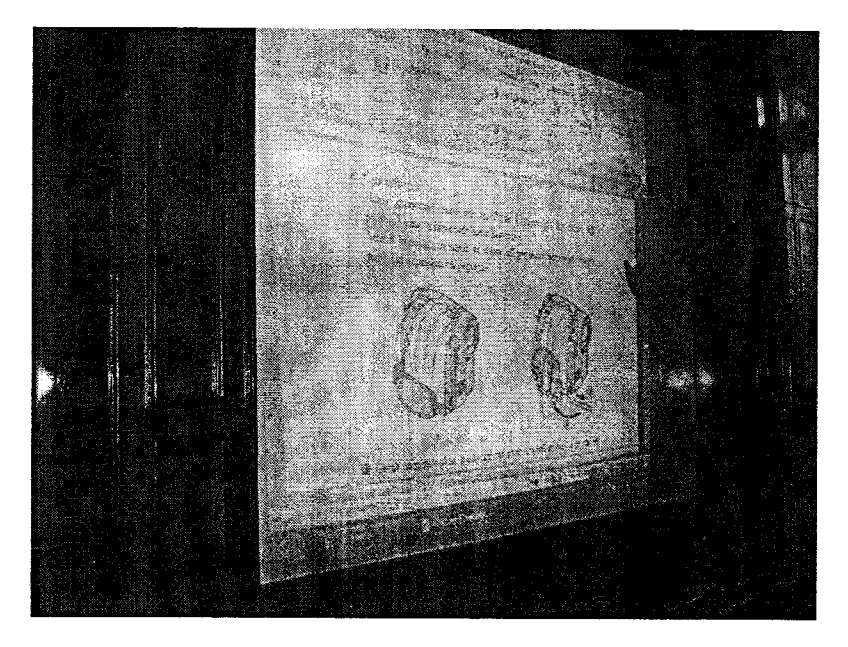

Gambar 2. Instruktur mempresentasikan cara penggunaan camcoder dan kamera digital

B.

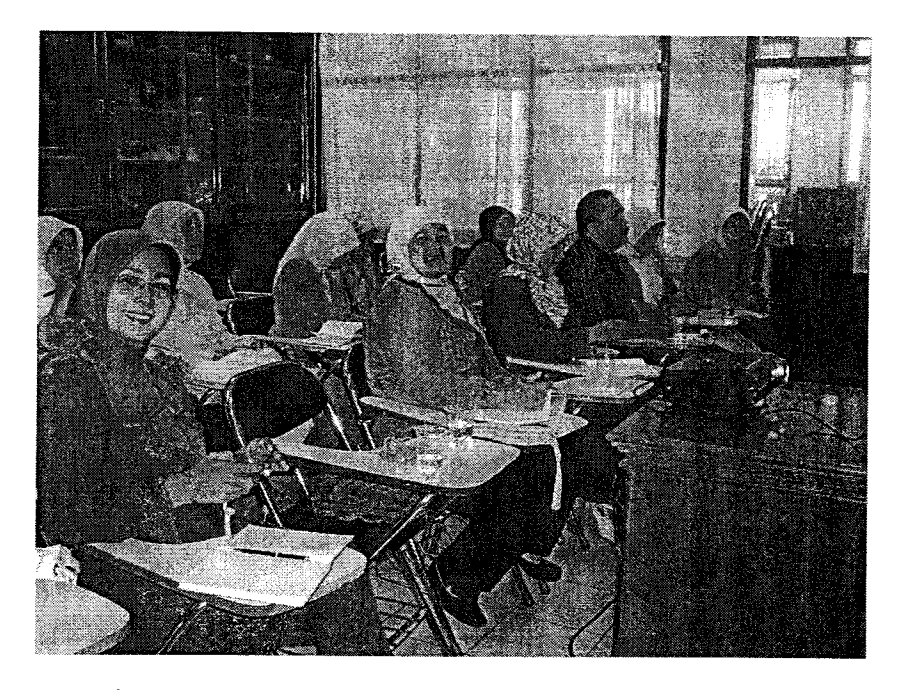

Gambar 3. Peserta memperhatikan penyampaian materi pelatihan

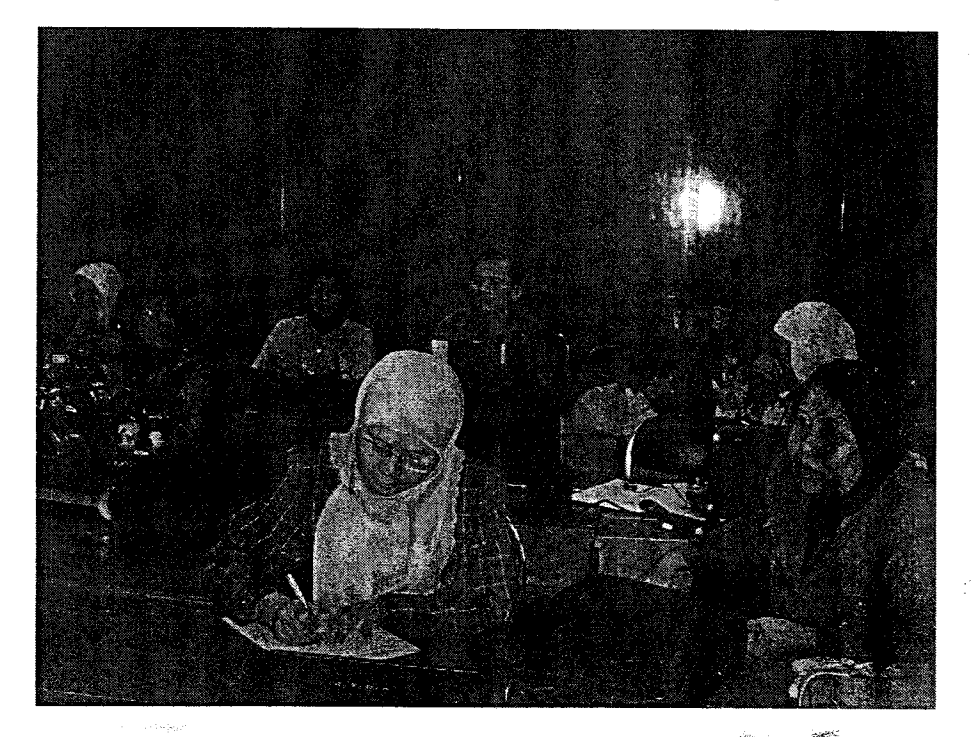

Gambar 4. Peserta diskusi dengan anggota satu kelompok dalam mērancangan/ materi untuk disampaikan serta skriptnya

2t

\*.

 $\hat{\omega}_T^{\hat{\alpha}}$ 

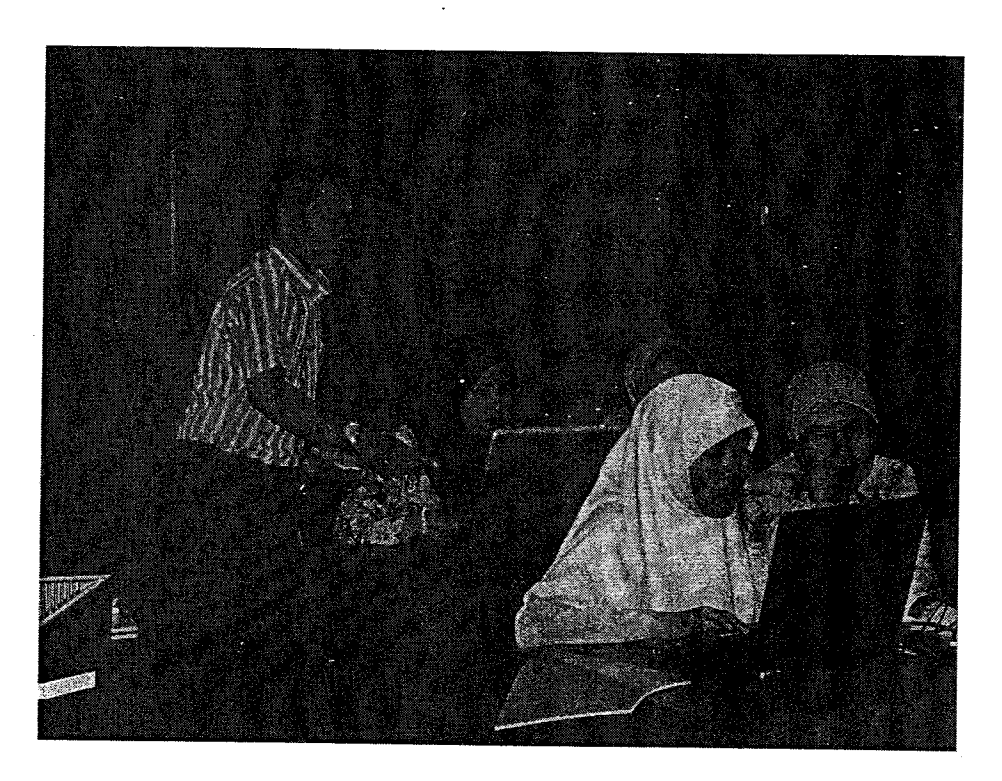

Gambar 5. Instruktur memonitoring, mengarahkan dan membimbing peserta

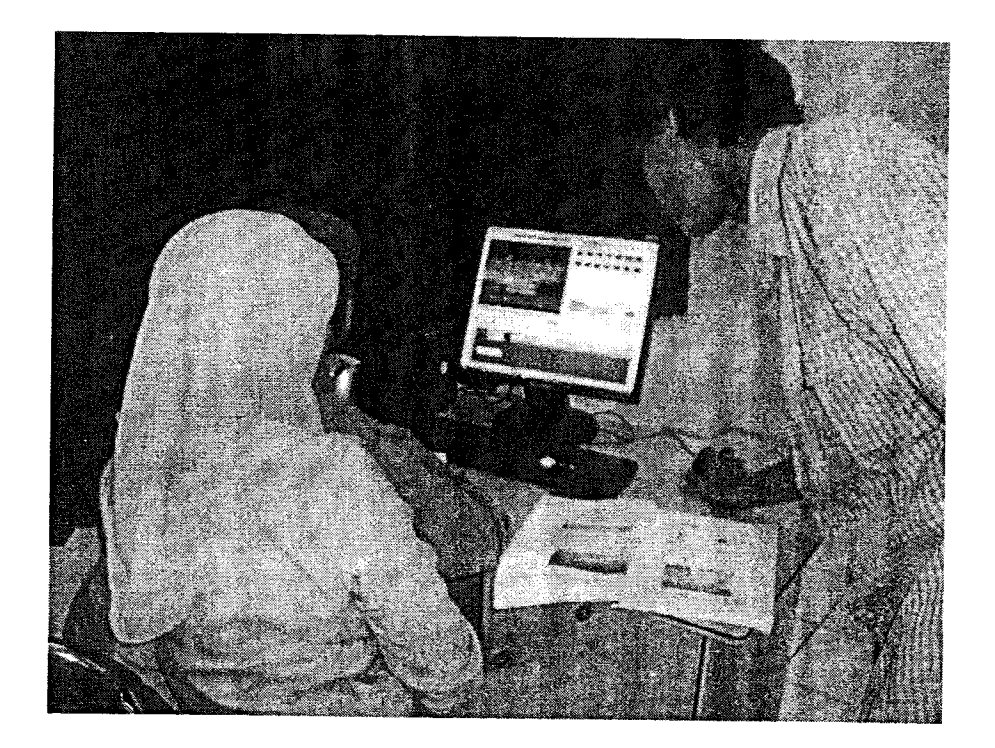

Gambar 6. Asisten membimbing peserta dalam pengeditan video

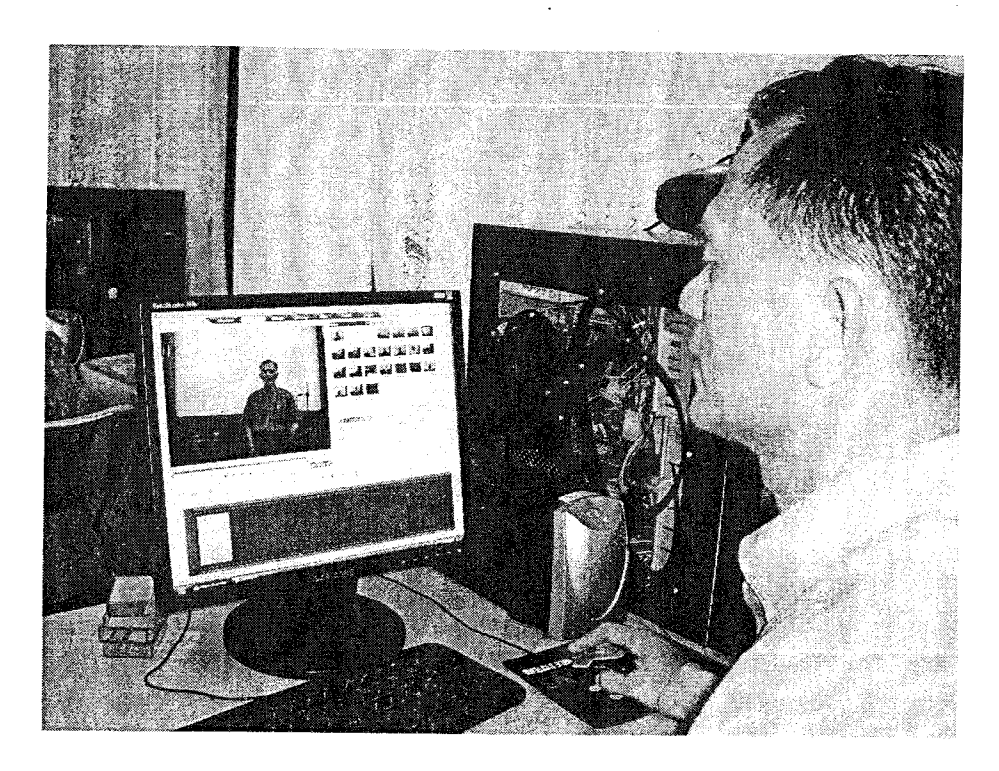

Gambar 7. Peserta melakukan pengeditan video

 $\sim 10$ 

 $\mathcal{L}$ 

## **HARI TANGGAL TOPIK KEGIATAN**

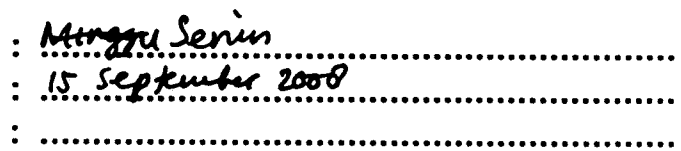

## **BERTEMPAT DI**

### : LABORATORIUM FISIKA KOMPUTASI

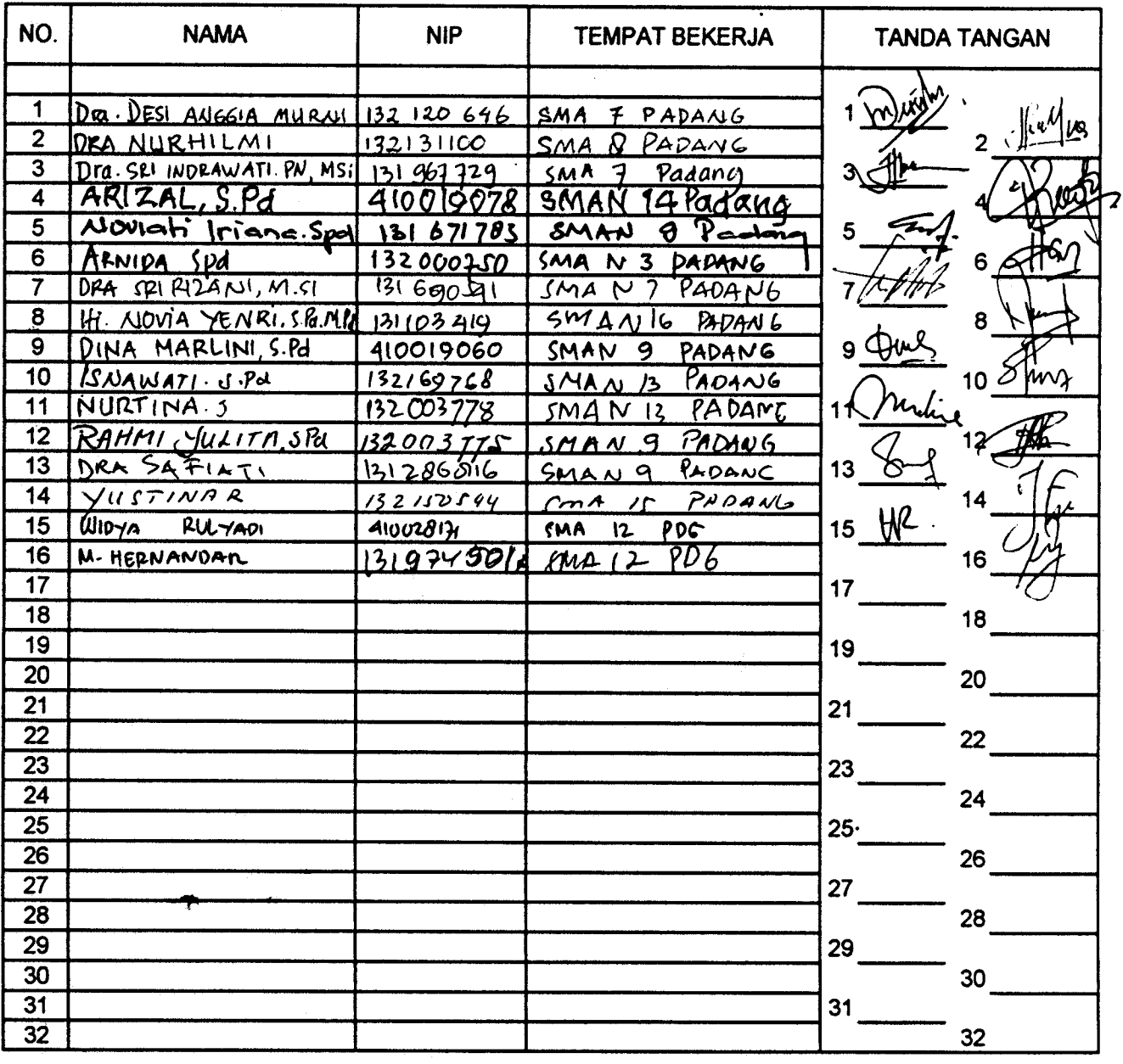

Padang,  $5 - 9 - 2008$ Penanggung Jawab Kegiatan

 $M_{w}$ ,  $\approx$  3

Pakhrur Razi, S.Pd, M.Si NIP.132320639

 $\bullet$ 

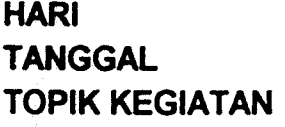

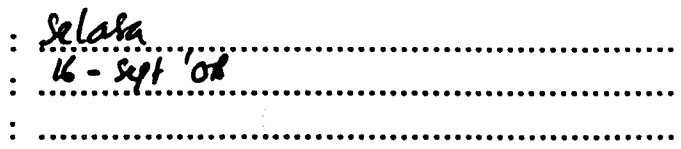

## **BERTEMPAT DI**

#### : LABORATORIUM FISIKA KOMPUTASI

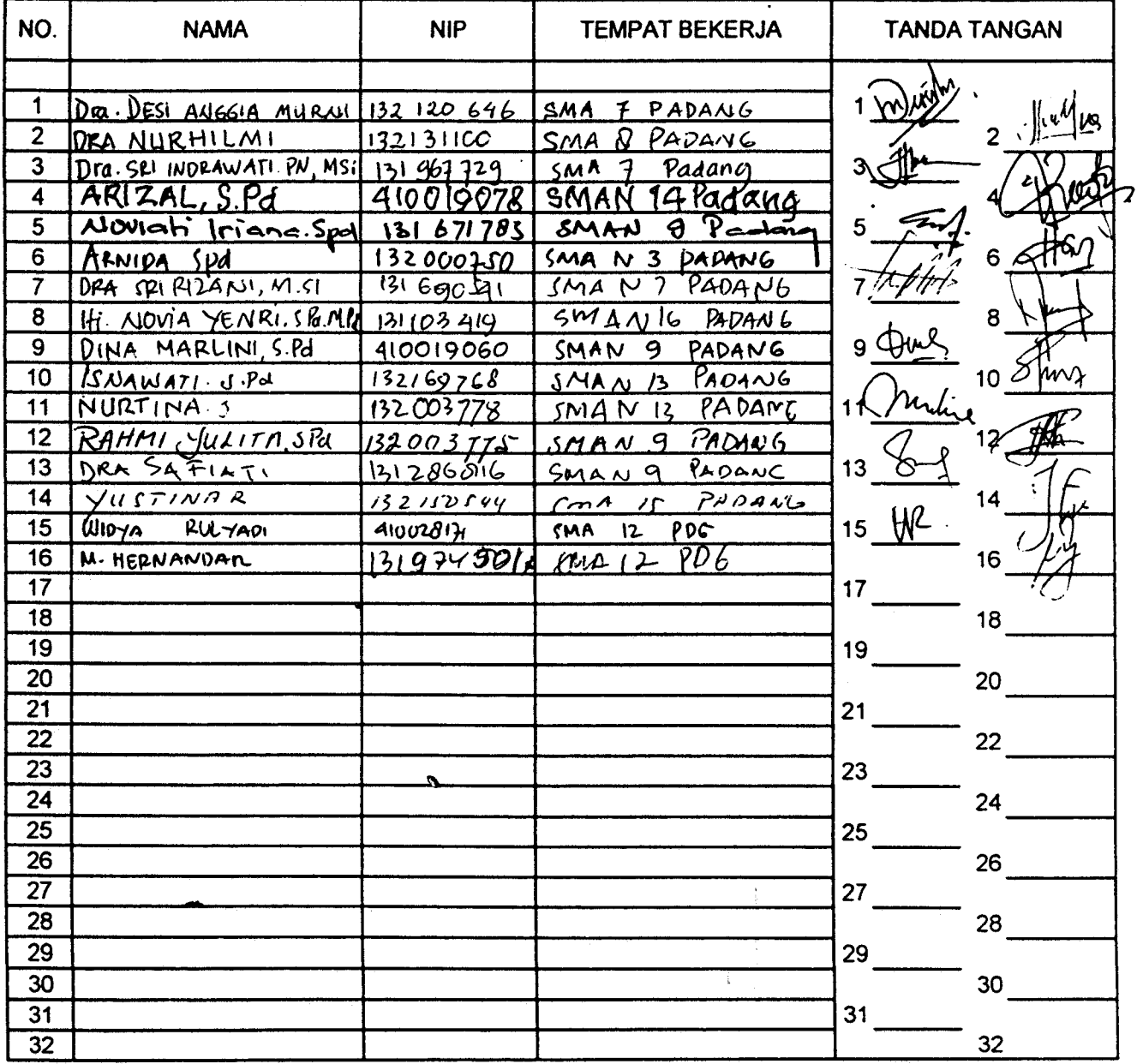

 $\hat{\mathcal{A}}$ 

Padang, (6 54/ 2008 Penanggung Jawab Kegiatan

p. Res

Pakhrur Razi, S.Pd, M.Si NIP.132320639

 $\ddot{\cdot}$ 

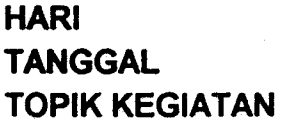

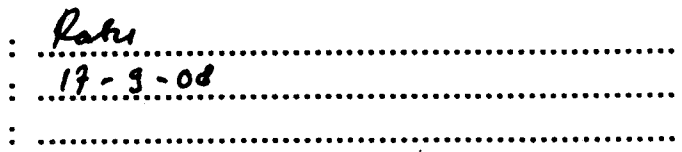

## **BERTEMPAT DI**

#### : LABORATORIUM FISIKA KOMPUTASI

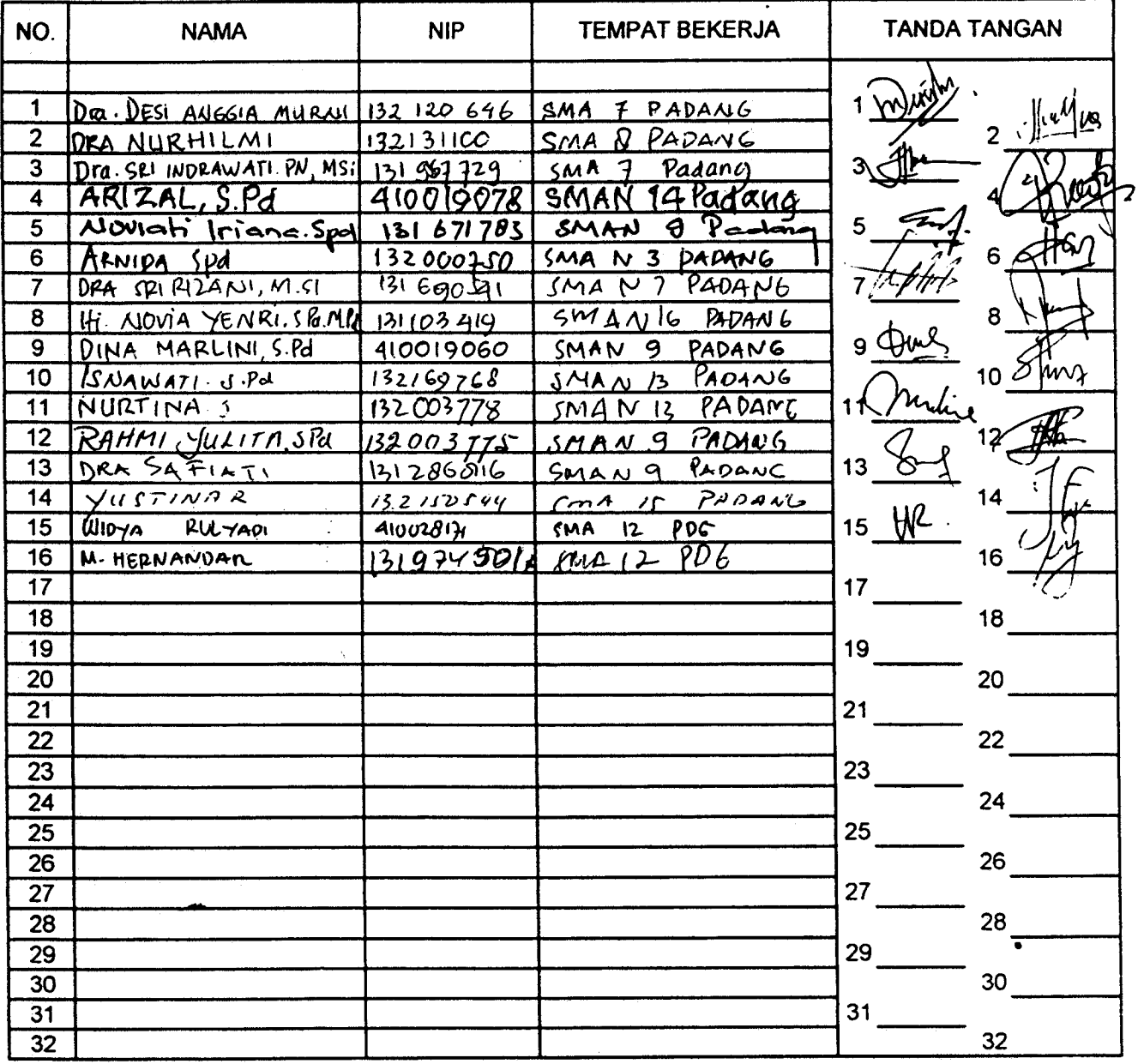

 $...2008$ Padang, ıb Kegiatan 14 <sup>3</sup>

Pakimur Razi, S.Pd.M.Si

 $\ddot{\cdot}$  $\ddot{\cdot}$  $\ddot{\cdot}$ 

 $\boldsymbol{\sigma}$ 

 $\sim 10^{11}$ 

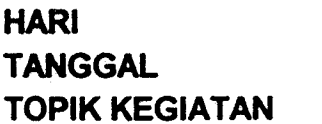

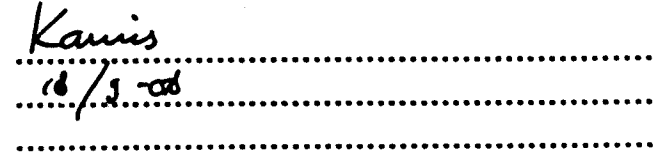

**BERTEMPAT DI** 

#### : LABORATORIUM FISIKA KOMPUTASI

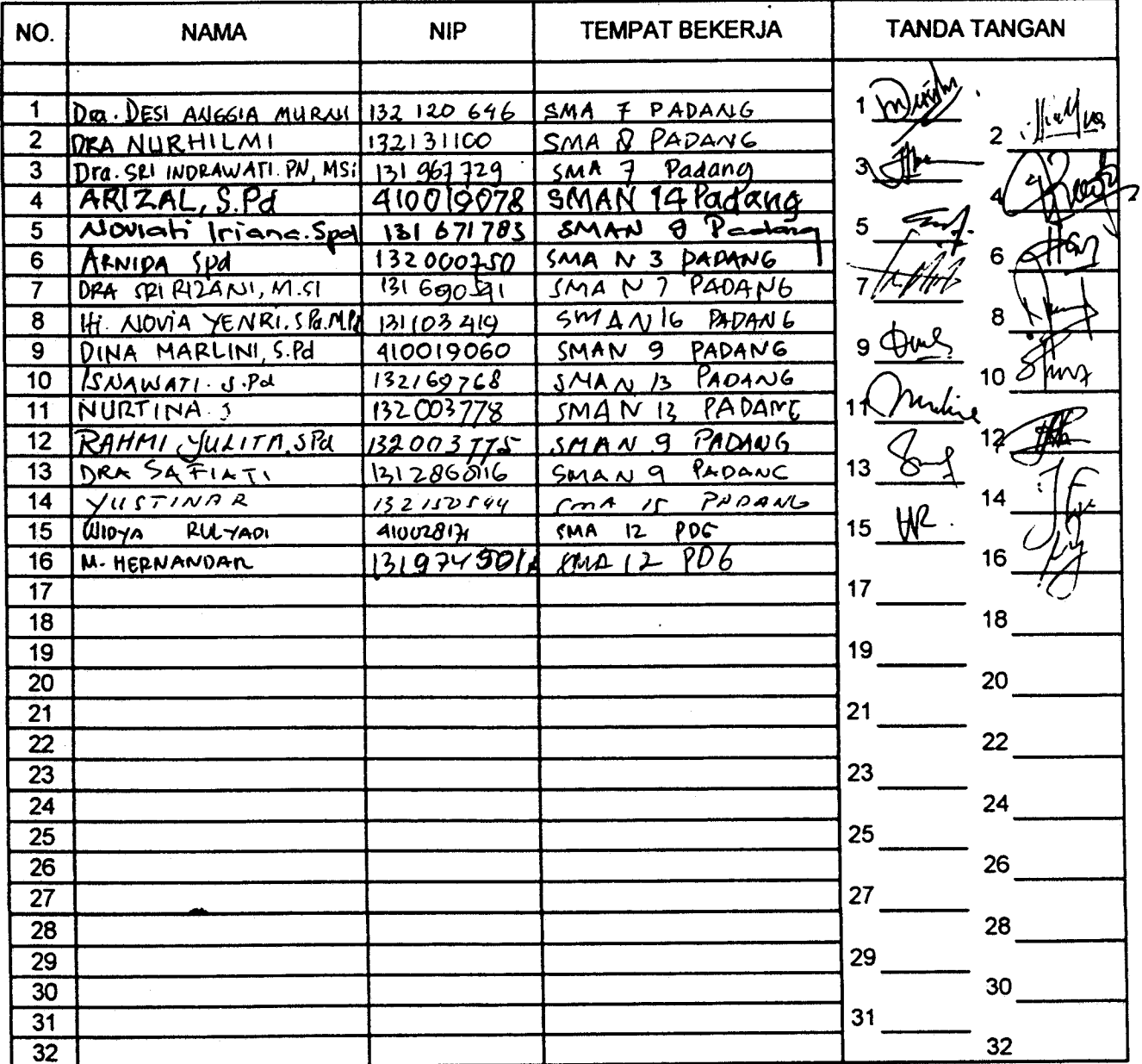

Padang,  $\frac{14}{1}$  2008 Penanggung Jawab Kegiatan

 $\mathcal{N}$ . p

Palmur Razi, S.Pd, M.Si NIP.132320639

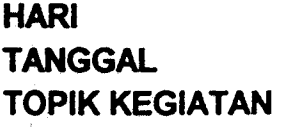

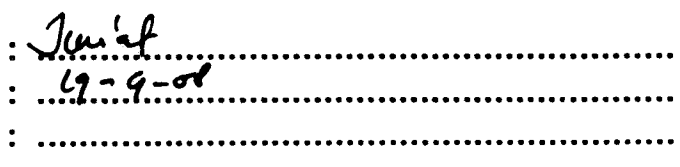

## **BERTEMPAT DI**

#### : LABORATORIUM FISIKA KOMPUTASI

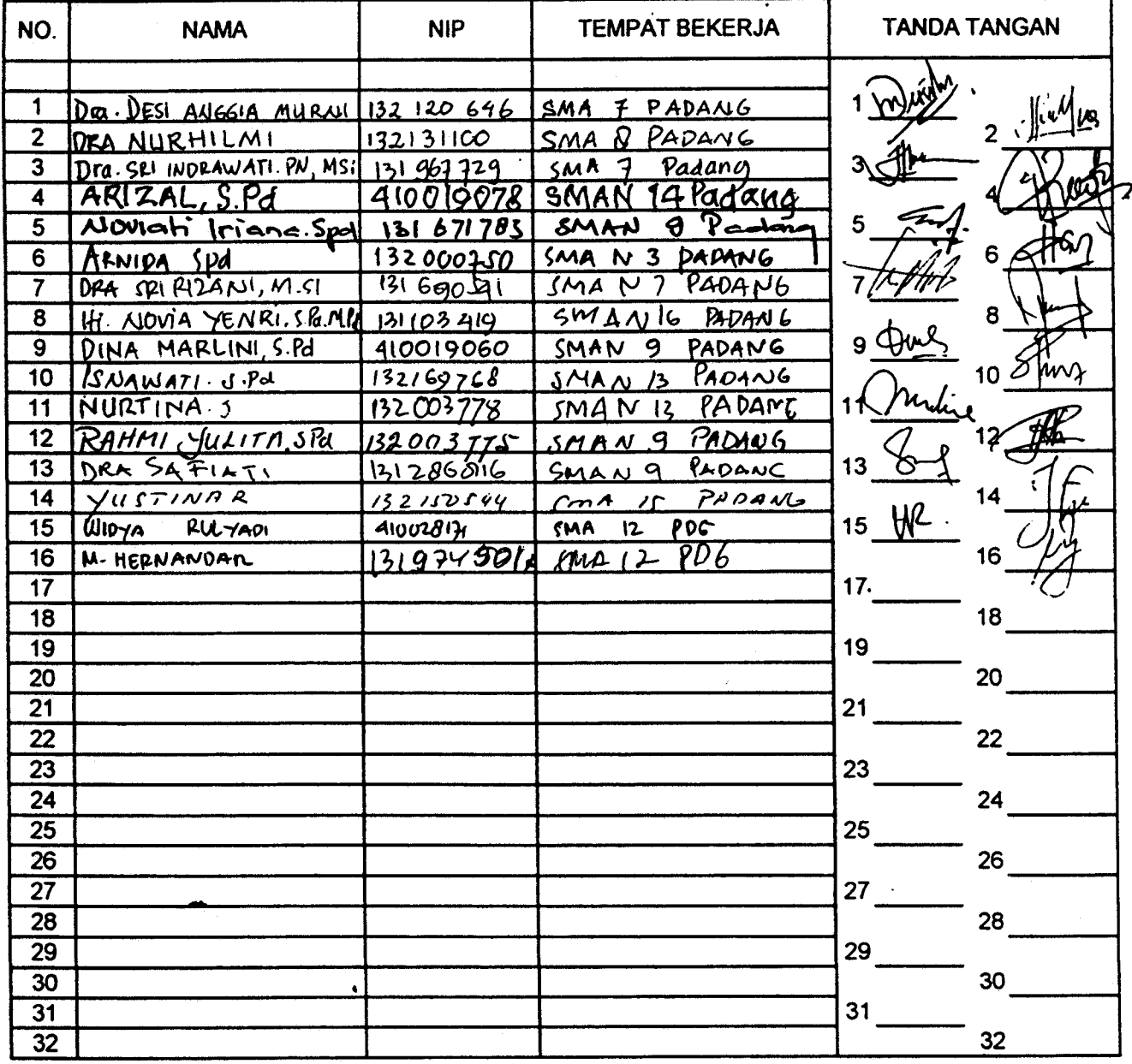

 $\boldsymbol{\sigma}$ 

Padang, 2008 **g Jawab Kegiatan** Penanggur

,

Pakhrur Razi, S.Pd, M.Si NIP.132320639

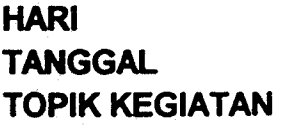

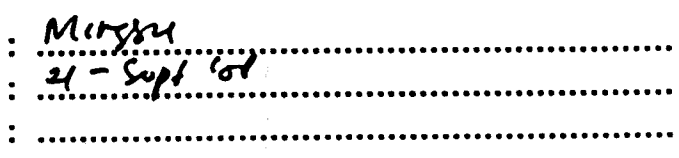

**Contract Contract** 

## **BERTEMPAT DI**

 $\bar{z}$ 

## : LABORATORIUM FISIKA KOMPUTASI

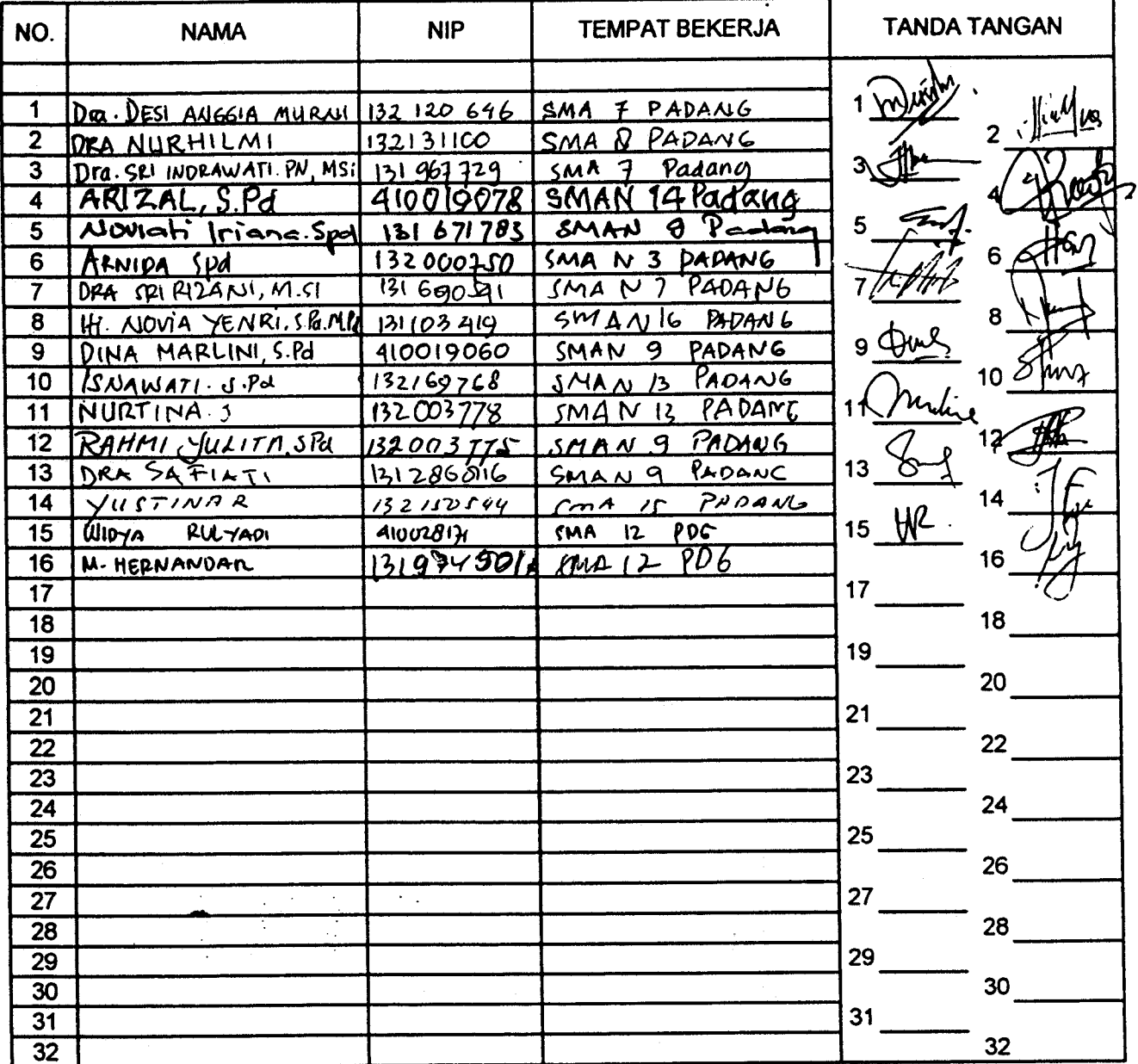

.4.......2008 Padang... Penanggu rab Kegiatan 1ء Pakhtur Razi, S.Pd, M.Si NIP.132320639

 $\sim$   $\sim$   $\sim$ 

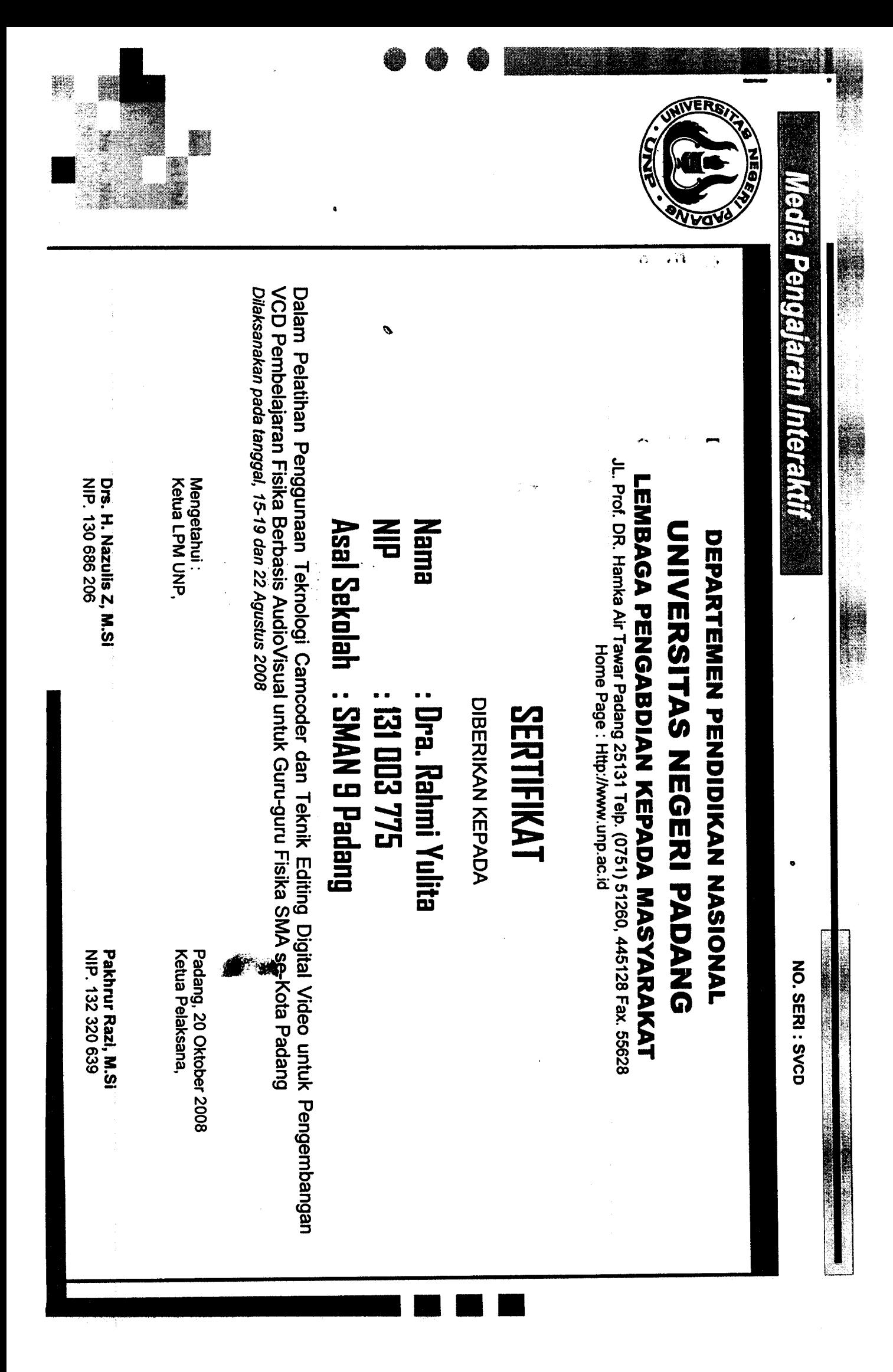

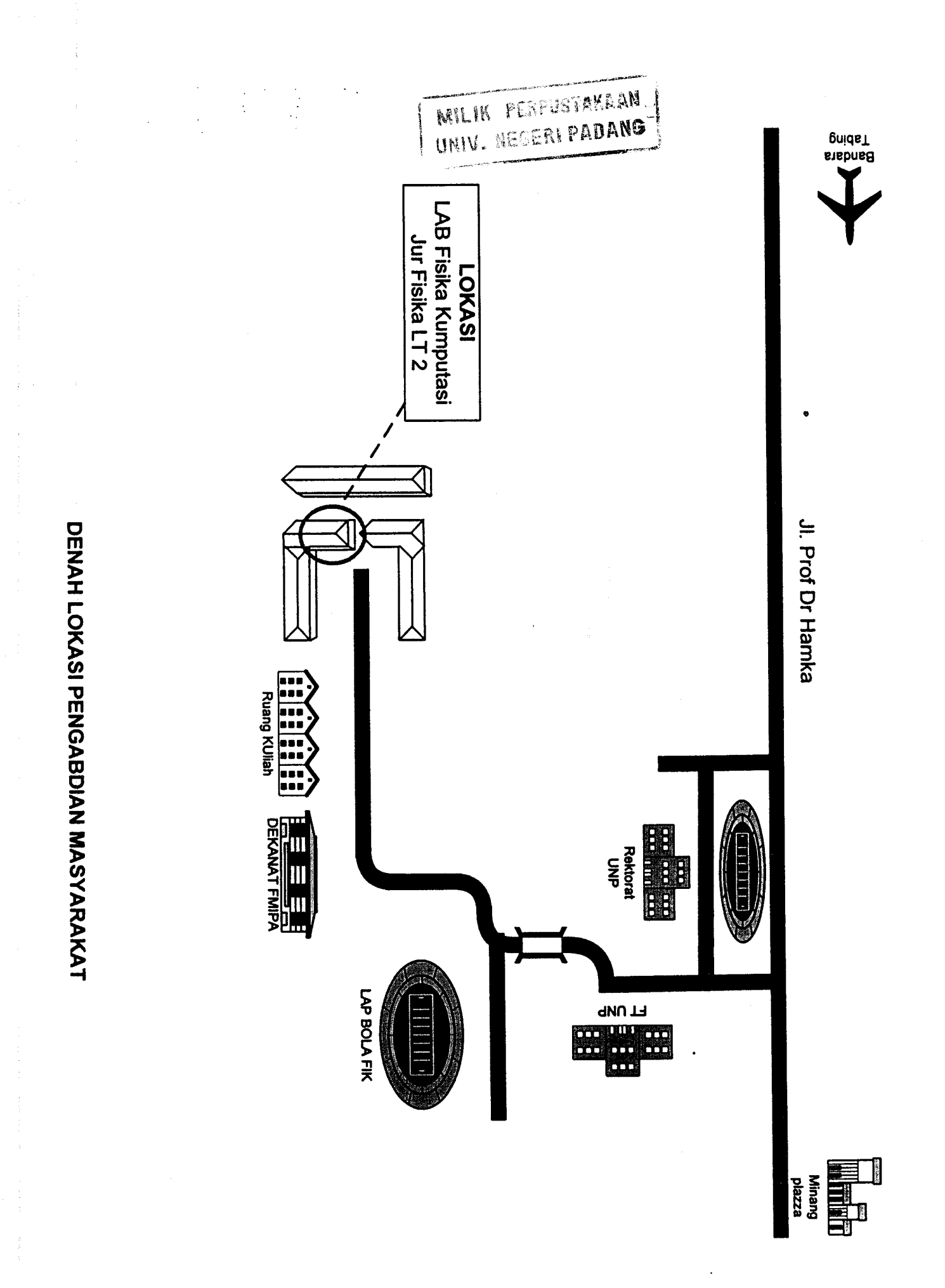

医皮肤皮炎

 $\ddot{\phantom{0}}$